<span id="page-0-0"></span>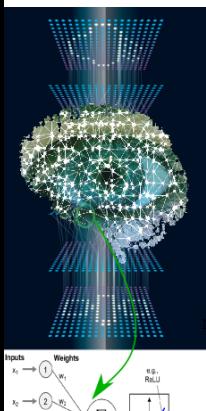

# **Reseau de neurones ´**

Cours 3 ML Master DAC

### Nicolas Baskiotis

nicolas.baskiotis@sorbonne-universite.fr

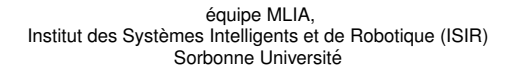

S2 (2023-2024)

#### Slid[e](#page-0-0)s améliorés par V. Guigue

Activatio function function

 $\Omega$ 

4 0 8

### **Résumé des épisodes**

#### **Problèmatique de l'apprentissage supervisé**

- Ensemble d'apprentissage  $\{(\mathbf{x}^i, y^i)\} \in X \times Y$ , ensemble de fonctions  $\mathcal F$
- $\text{un } \text{coût } L(\hat{y}, y) : Y \times Y \to \mathbb{R}^+, \text{trouver } f^* = \text{argmin}_{f \in F} \sum_i L(f(\mathbf{x}^i), y^i)$

#### **Perceptron**

- Hypothèse linéaire :  $f_{\mathbf{w}}(\mathbf{x}) = w_0 + \sum_{i=1}^d w_i x_i$
- Coût perceptron :  $L(f_w(x), y) = \max(0, -f_w(x)y)$
- Gradient :  $\bullet$

$$
\nabla_{\mathbf{w}} L(f_{\mathbf{w}}(\mathbf{x}), y) = \begin{cases} 0 & \text{si } (-y < \mathbf{w}. \mathbf{x} > > 0 \\ -y\mathbf{x} & \text{sinon} \end{cases}
$$

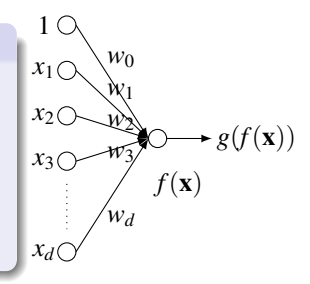

つひひ

∢ □ ▶ ∢ <sub>□</sub> ▶ ∢

### **Limites du perceptron**

Est-il capable de séparer ces données ?

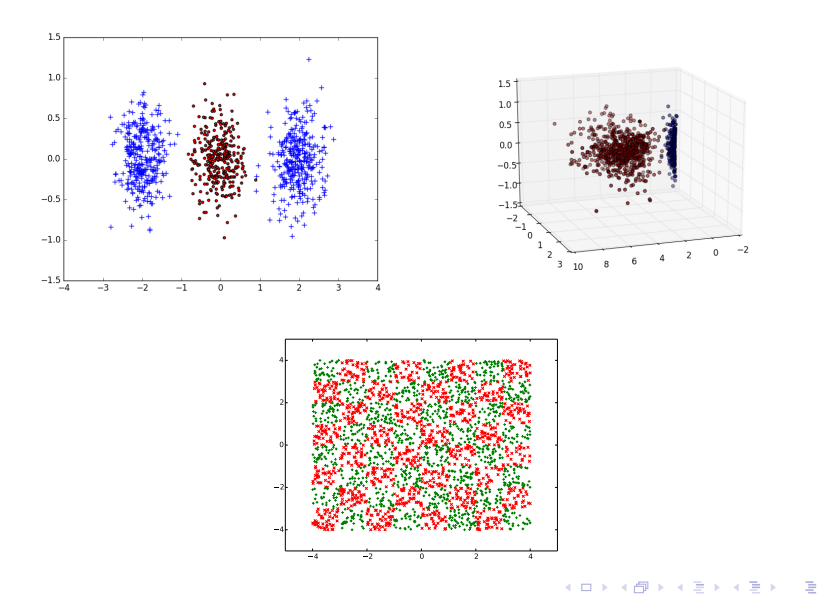

 $QQ$ 

# **Combinons des neurones**

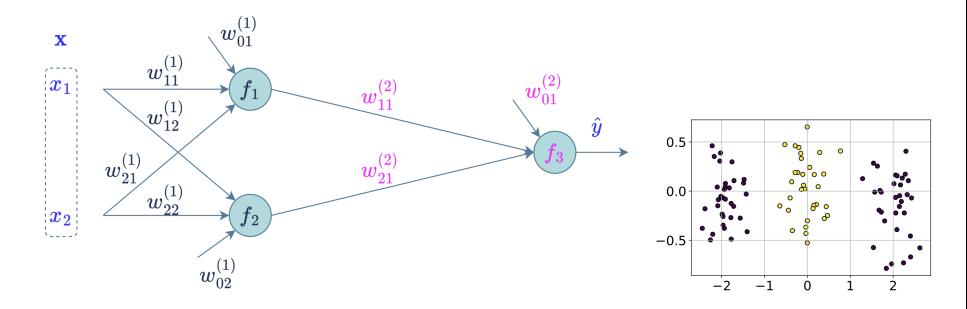

- $f_1(\mathbf{x}) = w_{11}^{(1)} x_1 + w_{21}^{(1)} x_2 + w_{01}^{(1)}$ ,  $f_2(\mathbf{x}) = w_{12}^{(1)} x_1 + w_{22}^{(1)} x_2 + w_{02}^{(1)}$  $f_3(\mathbf{x}) = w_{11}^{(2)} f_1(\mathbf{x}) + w_{21}^{(2)} f_2(\mathbf{x}) + w_{01}^{(2)}$ 
	- Combiner des neurones ⇒ suffisant ?

# **Combinons des neurones**

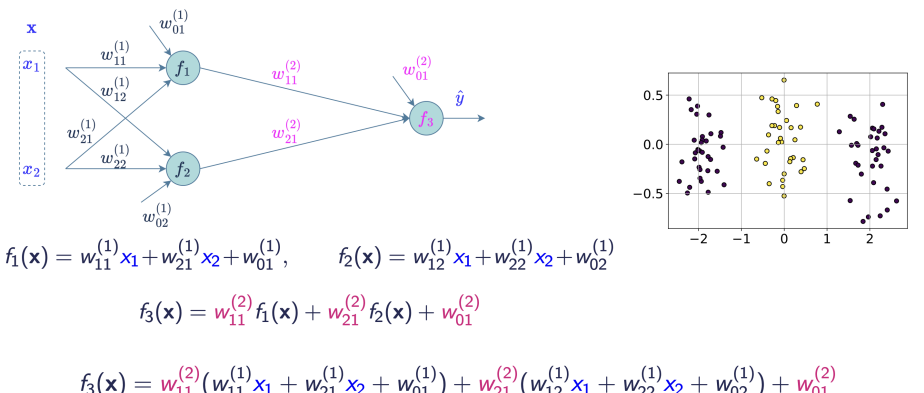

 $\Leftrightarrow f_3(\mathbf{x}) = x_1(w_{11}^{(2)}w_{11}^{(1)} + w_{21}^{(2)}w_{12}^{(1)}) + x_2(w_{11}^{(2)}w_{21}^{(1)} + w_{21}^{(2)}w_{22}^{(1)}) + w_{01}^{(2)} + w_{11}^{(2)}w_{01}^{(1)} + w_{21}^{(2)}w_{02}^{(1)}$ 

Combiner des neurones ⇒ suffisant ? Non ! il faut introduire de la non linéarité, sinon équivalent à un perceptron . . .

# **Un pas vers les réseaux profonds**

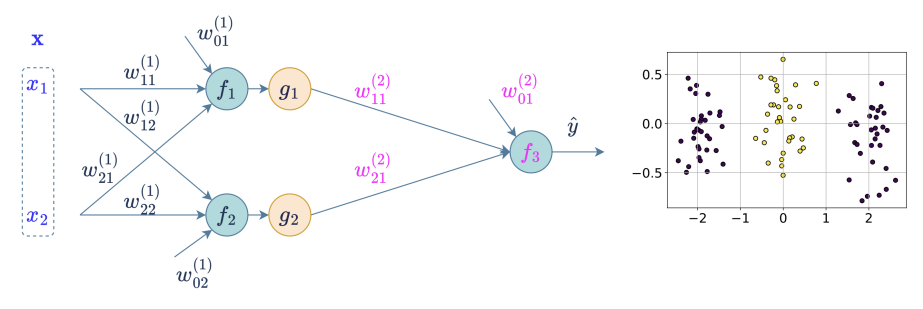

#### • Quelle non-linéarité ?

- ▶ Fonction *signe* ?
- $\Rightarrow$  dérivée problématique ...
- ▶ Fonctions *tanh*, *sigmoïde*, ...

4 D F

 $QQ$ 

# **Un pas vers les réseaux profonds**

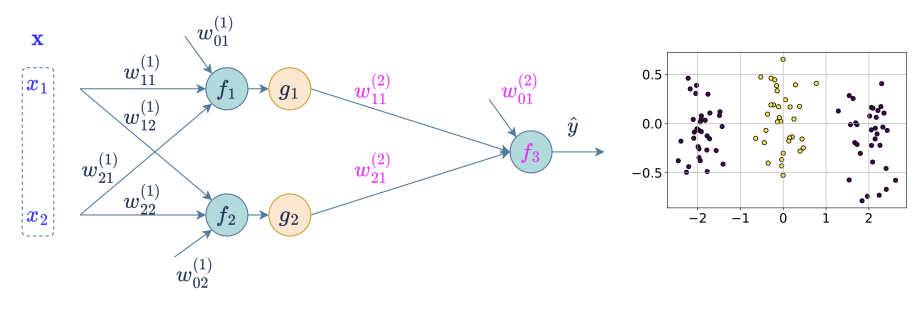

- Quelle non-linéarité ?
	- ▶ Fonction *signe* ?
	- $\Rightarrow$  dérivée problématique ...
		- ▶ Fonctions *tanh*, *sigmoïde*, ...

 $QQ$ 

4 0 8

# <span id="page-7-0"></span>**Un pas vers les réseaux profonds**

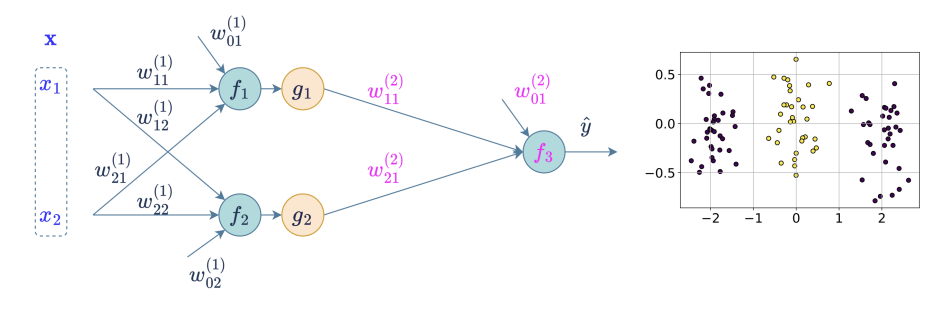

- Quelle non-linéarité ?
	- ▶ Fonction *signe* ?
	- $\Rightarrow$  dérivée problématique ...
	- ▶ Fonctions *tanh*, *sigmoïde*, ...

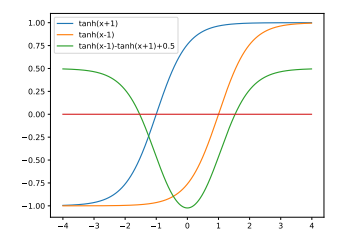

4 D F ×.  $\sim$   $299$ 

# <span id="page-8-0"></span>**Plan**

### **<sup>1</sup> Reseau ´ [a deux couches](#page-8-0) `**

- **2 Exemples de réseau MLP (Multi Layer Perceptron)**
- **Apprentissage du réseau : Vision modulaire**
- **<sup>4</sup> Apprentissage d'un reseau lin ´ [eaire multi-couche \(Multi Layer](#page-31-0) ´ [Perceptron\)](#page-31-0)**
- **<sup>5</sup> [Introduction](#page-44-0) a PyTorch `**

 $\Omega$ 

**K ロ ト K 伺 ト K ヨ ト** 

# <span id="page-9-0"></span>**Pour l'inference ´**

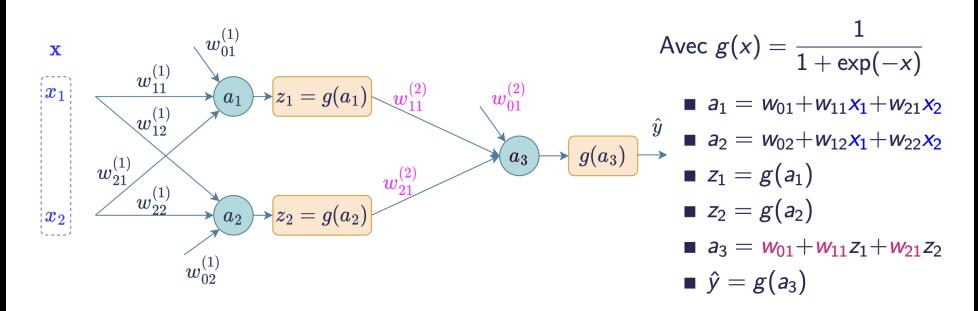

### **Vocabulaire**

- **·** Inférence : *passe forward*
- *g* fonction d'activation (non linéarité du réseau)
- *a<sup>i</sup>* activation du neurone *i*
- $\bullet$   $z_i$  sortie du neurone *i* (transformé non linéaire de l'activation).

つひい

# <span id="page-10-0"></span>**Pour l'apprentissage**

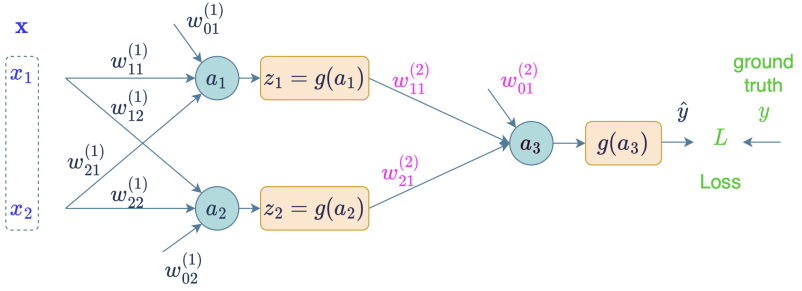

### **Objectif : apprendre les poids**

• Choix d'un coût : moindres carrés

 $L(\hat{y}, y) = (\hat{y} - y)^2$  (pourquoi est ce un bon choix ?)

- Mais à quel(s) neurone(s) et comment répartir l'erreur entre les poids ?
- $\Rightarrow$  Rétro-propagation de l'erreur :
	- corriger un peu tous les poids ...
	- en estimant la part de chacun dans l'erreur
	- en commençant par la fin et en figeant au fur et à mesure le réseau
- ⇒ descente de gradient : on cherche a calculer t[ou](#page-9-0)s [l](#page-11-0)[es](#page-9-0) ` ∂*L*(ˆ*y*,*y*) [∂](#page-11-0)*[w](#page-7-0)[ij](#page-8-0)*

### <span id="page-11-0"></span>**Calcul du gradient : chain rule**

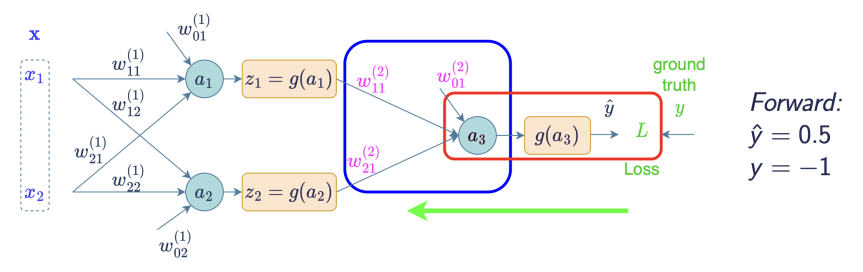

Backward, poids de la **dernière couche** :  $\nabla_{w_{\alpha}^{(2)}}L(\hat{y}, y)$  $L(\hat{y}, y) = (g(a_3) - y)^2 = (g (w_{01}^{(2)} + w_{11}^{(2)} z_1 + w_{21}^{(2)} z_2) - y)^2$ 

 $\frac{\partial L}{\partial w_{i1}^{(2)}} = \frac{\partial L}{\partial a_3} \frac{\partial a_3}{\partial w_{i1}^{(2)}}$  avec  $\begin{vmatrix} \frac{\partial L}{\partial a_3} & = \frac{\partial L}{\partial g(a_3)} \frac{\partial g(a_3)}{\partial a_3} = \frac{\partial (g(a_3) - y)^2}{\partial a_3} = 2g'(a_3)(g(a_3) - y) \\ \frac{\partial a_3}{\partial w_{i1}^{(2)}} & = \frac{\partial (w_{01}^{(2)} + w_{11}^{(2)} z_1 + w_{12}^{(2)} z_2)}{\partial w_{i1}^{(2)}} = z$ Soit:  $\frac{\partial L}{\partial w_{i1}^{(2)}} = 2g'(a_3)(\hat{y} - y)z_i$   $\implies$  Mise à jour possible

# **Calcul du gradient : chain rule**

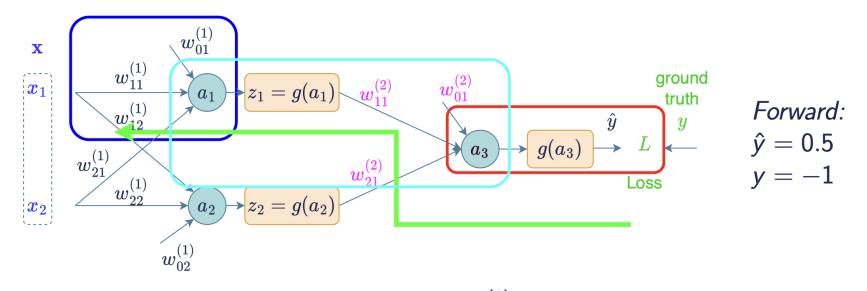

Backward, poids de la première couche:  $w_{i1}^{(1)}$  (par exemple)

$$
\frac{\partial L}{\partial w_{i1}} = \frac{\partial L}{\partial a_1} \frac{\partial a_1}{\partial w_{i1}} \quad \text{avec} \quad \begin{vmatrix} \frac{\partial L}{\partial a_1} & = \frac{\partial L}{\partial a_3} \frac{\partial a_3}{\partial a_1} & = \frac{\partial L}{\partial a_3} g'(a_1) w_{11}^{(2)} \\ \frac{\partial a_1}{\partial w_{i1}} & = \frac{\partial w_{01}^{(1)} + w_{11}^{(1)} x_1 + w_{21}^{(1)} x_2}{\partial w_{i1}^{(1)}} & = x_i \end{vmatrix}
$$
\nSoit:

\n
$$
\frac{\partial L}{\partial w_{i1}} = \frac{\partial L}{\partial a_1} x_i = \frac{\partial L}{\partial a_2} x_i = \frac{\partial L}{\partial a_3} g'(a_1) w_{13} x_i
$$
\ncorrection de  $w_{i1}$ 

4 D F

 $QQ$ 

# **Calcul du gradient : chain rule**

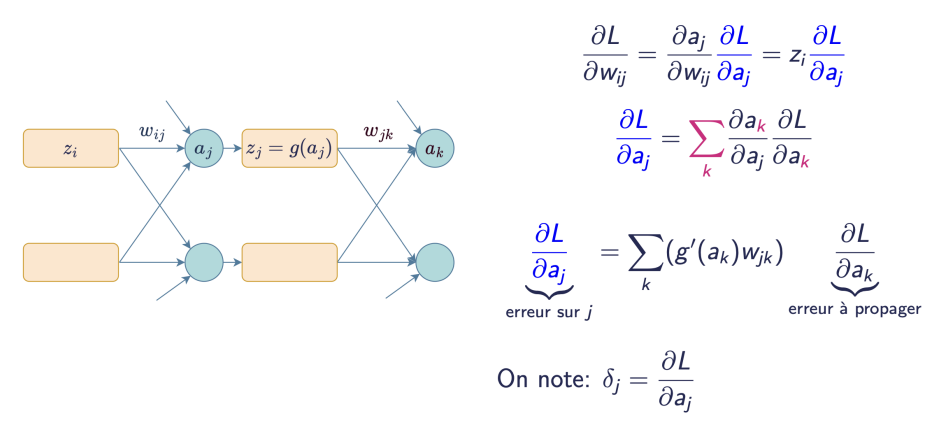

- **Example 1** Lorsque l'erreur *arrive* de plusieurs sources  $\Rightarrow$  somme
- Expression de l'erreur de la couche *i* par rapport à l'erreur de la couche k

### <span id="page-14-0"></span>**Plan**

### **<sup>1</sup> Reseau ´ [a deux couches](#page-8-0) `**

### **<sup>2</sup> [Exemples de reseau MLP \(Multi Layer Perceptron\)](#page-14-0) ´**

- **Apprentissage du réseau : Vision modulaire**
- **<sup>4</sup> Apprentissage d'un reseau lin ´ [eaire multi-couche \(Multi Layer](#page-31-0) ´ [Perceptron\)](#page-31-0)**
- **<sup>5</sup> [Introduction](#page-44-0) a PyTorch `**

∢ □ ▶ к 何 ▶ к ∃ ▶

### **Analyse de la surface d'erreur**

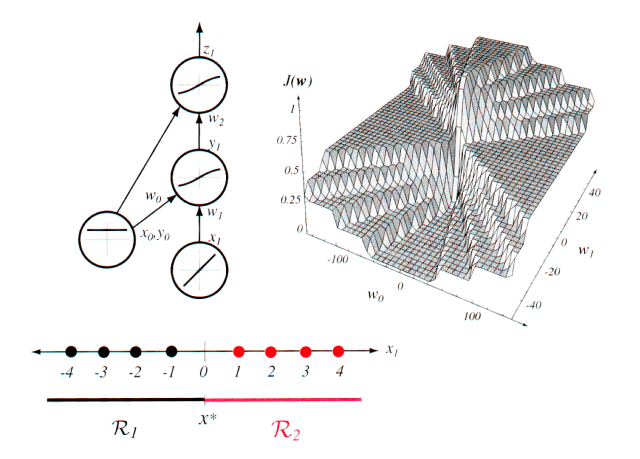

**← ロ → → イ 同 →** 

 $299$ 

### **Analyse de la surface d'erreur**

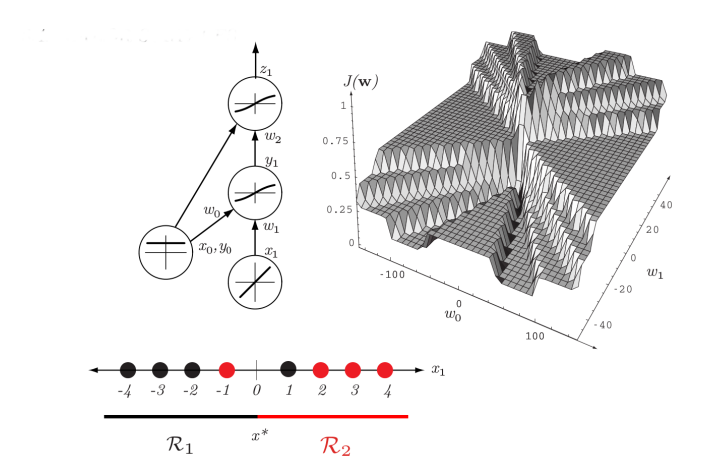

**N. Baskiotis (ISIR, SU) [ML](#page-0-0) S2 (2023-2024) 15 / 43**

**← ロ → → イ 同 →** 

 $QQ$ 

### **Analyse de la surface d'erreur**

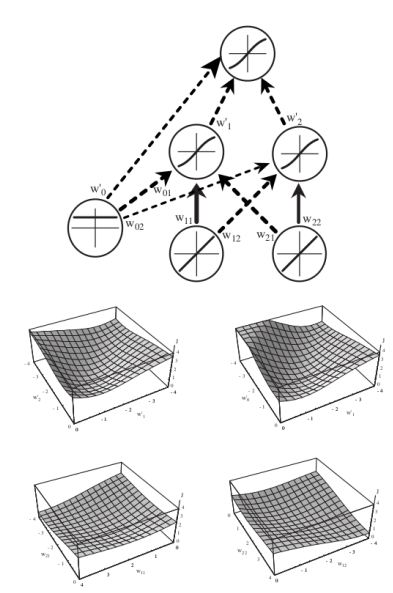

### **Exemple** Le XOR selon [Duda et al 00]

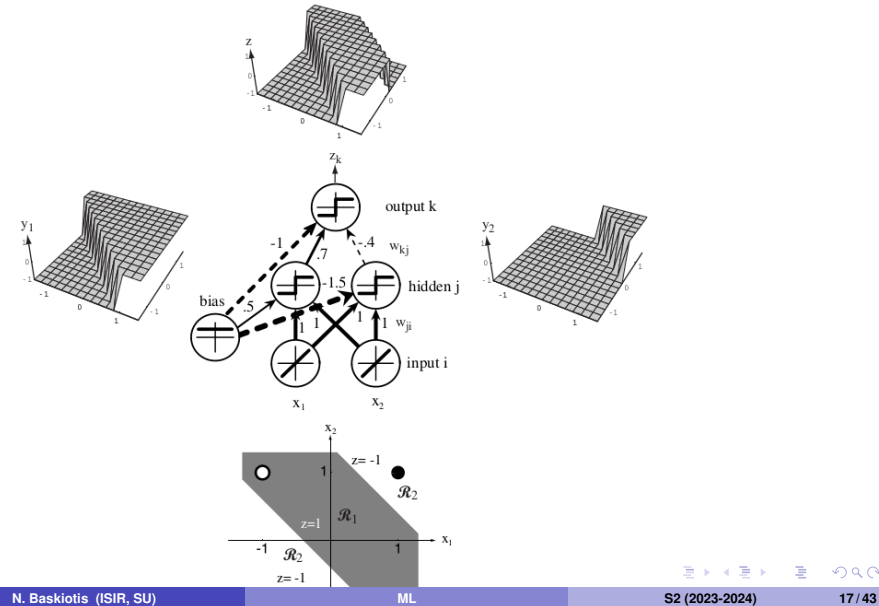

 $299$ 

### **Exemple**

Non convexité des régions apprises **ans interventuelle de la convexité des régions apprises** [Duda et al 00]  $\mathcal{R}_1$ Three-layer  $\overline{\mathcal{R}}_2$  $\mathcal{R}_2$  $\mathcal{R}_1$  $x_1$  $x_2$ 

÷.  $\sim$ 

**4 ロ ト 4 何 ト 4** 

 $\mathbf{r}_1$ 

 $298$ 

Þ

### <span id="page-20-0"></span>**Plan**

### **<sup>1</sup> Reseau ´ [a deux couches](#page-8-0) `**

### **2 Exemples de réseau MLP (Multi Layer Perceptron)**

### **Apprentissage du réseau : Vision modulaire**

### **<sup>4</sup> Apprentissage d'un reseau lin ´ [eaire multi-couche \(Multi Layer](#page-31-0) ´ [Perceptron\)](#page-31-0)**

### **<sup>5</sup> [Introduction](#page-44-0) a PyTorch `**

 $\Omega$ 

**K ロ ト K 伺 ト K ヨ ト** 

# **Reseau : assemblage de modules ´**

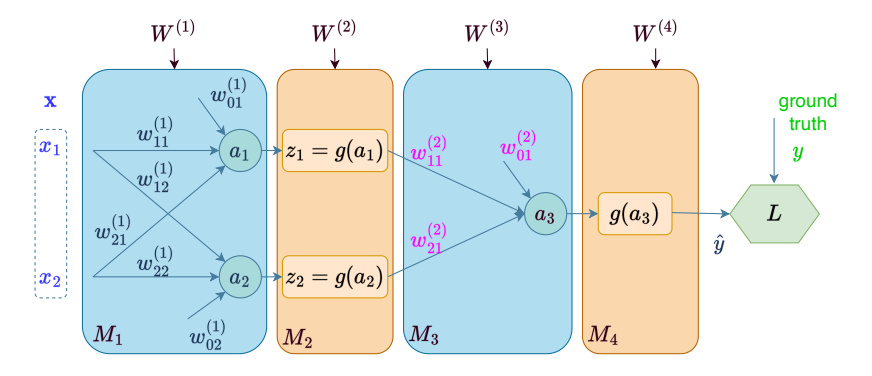

### **Un module** *M<sup>k</sup>*

- a des entrées : le résultat de la couche précédente z<sup>k−1</sup>
- a possiblement des paramètres  $W^{(k)}$  [vu également comme des entrées]
- produit une sortie *z k*

4 0 8

# **Type usuel de modules : Module lineaire ´**

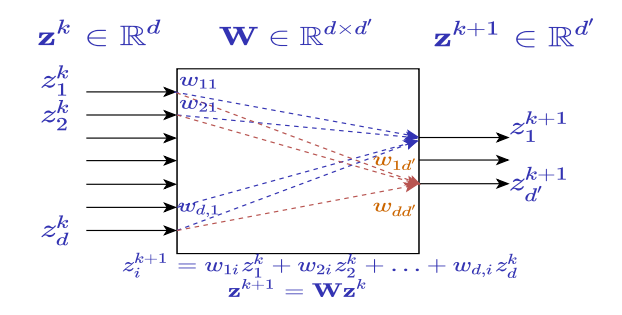

### $\mathsf{T}$ ransformation linéaire paramétrée de  $\mathbb{R}^d$  vers  $\mathbb{R}^{d'}$

- $z^k = M^k(z^{k-1},W^k) = W^k z^{k-1}$  avec  $W^k \in \mathbb{R}^d \times \mathbb{R}^{d'},\ z^{k+1} \in \mathbb{R}^{d'}$
- Chaque sortie  $z_i^{k+1} = W_{i,\cdot}^k z^k = <\mathbf{w}_i^k, z^k>$  correspond au calcul d'un perceptron
- La matrice *W<sup>k</sup>* est l'empilement des w*<sup>i</sup>* , poids de chaque perceptron.

### **Type usuel de modules : Module d'activation**

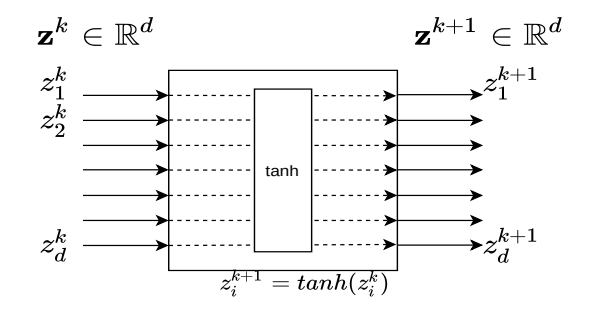

### Fonction d'activation de  $\mathbb{R}^d$  vers  $\mathbb{R}^d$

tangente hyperbolique :  $M^{k}(z^{k-1}, 0) = tanh(z^{k-1}) = (tanh(z_1^{k-1}), tanh(z_2^{k-1}), \ldots, tanh(z_d^{k-1}))$ sigmoïde :  $M^k(z^{k-1}, 0) = \sigma(z^{k-1}) = (\sigma(z_1^{k-1}), \sigma(z_2^{k-1}), \ldots, \sigma(z_d^{k-1}))$ ReLU :  $M^{k}(z^{k-1}, 0) = ReLU(z^{k-1}) = (max(0, z_1^{k-1}), max(0, z_2^{k-1}), \ldots, max(0, z_d^{k-1}))$ 

# **Type usuel de modules : Module de coût**

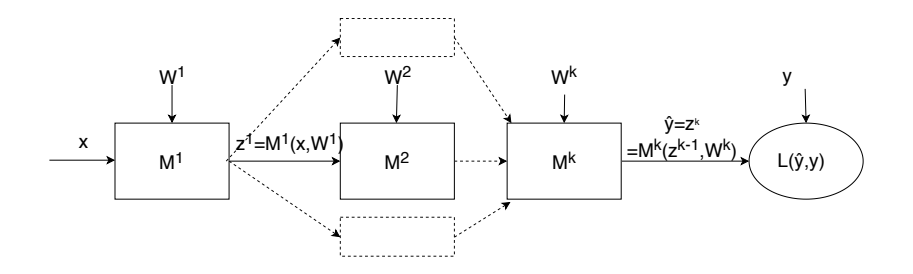

#### **Fonction de coût**

Bloc final : deux entrées, la supervision et la sortie du réseau  $\hat{\textbf{y}} = z^k$ .

• MSE: 
$$
L(\hat{\mathbf{y}}, \mathbf{y}) = ||\hat{\mathbf{y}} - \mathbf{y}||^2
$$

Negative Log-Likelihood :  $L(\hat{\textbf{y}}, \textbf{y}) = -\sum_{i=1}^d y_i \log \hat{y}_i$ 

• KL-divergence : 
$$
L(\hat{\mathbf{y}}, \mathbf{y}) = -\sum_{i=1}^{d} y_i \log \frac{\hat{y}_i}{y_i}
$$

# **Un réseau Assemblage de modules**

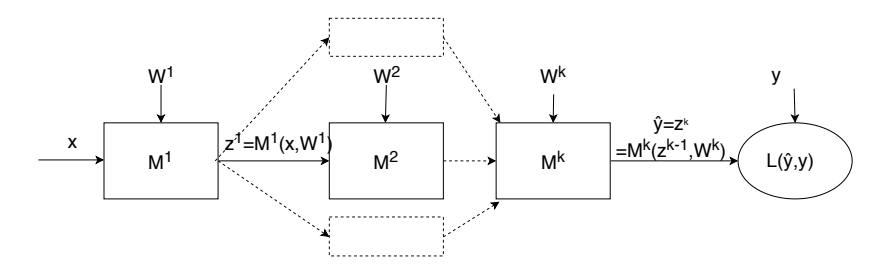

### Un module  $M^k$  est caractérisé

par ses entrées : le résultat de la couche précédente z<sup>k−1</sup> (et potentiellement d'autres variables)

par possiblement ses paramètres  $W^k$  (vu également comme des entrées)

 $\mathsf{product}$  une sortie  $z^k = M^k(z^{k-1}, W^k)$ 

D'un point de vue formel, il n'y pas de différences entre les paramètres du module et les entrées : ce sont tous des arguments de la fonction du module.

# **Retro-propagation du gradient ´**

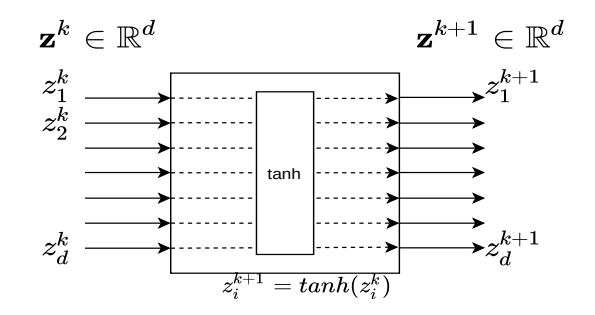

#### **Pour apprendre le réseau :**

- Pour chaque module, il faut calculer ∇*W<sup>k</sup>L*(ˆ*y*, *y*)
- Cas simple : parametres constants (module d'activation), le gradient est ` nul (il n'y a rien à apprendre pour ce module)
- Rétro-propagation pour les autres.

# **Zoom sur un module**

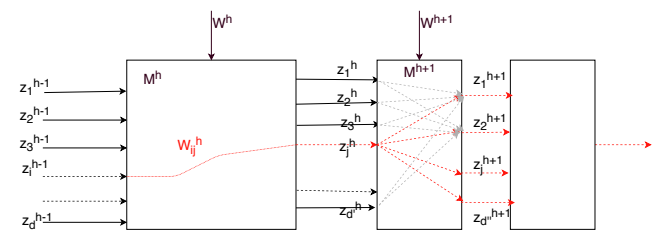

**Rétro-propagation pour**  $M^h$ ,  $z^h = M(z^{h-1}, W^h)$ 

- $\frac{\partial L}{\partial w_{ij}^h} = \sum_k \frac{\partial L}{\partial z_k^h}$  $\frac{\partial z^{h}_{k}}{\partial w^{h}_{ij}} = \frac{\partial L}{\partial z^{h}_{j}}$  $\frac{\partial z^h_j}{\partial w^h_{ij}} = \frac{\partial L}{\partial z^h_j}$  $\partial M^h(z^{h-1},W^h)$  $\frac{z^{n-1},W^n)}{\partial w_{ij}^h}$  (  $w_{ij}^h$  n'influe que sur  $z_j^h$ )  $\frac{\partial L}{\partial z_j^h} = \sum_k \frac{\partial L}{\partial z_k^{h+1}}$  $∂z_k^{h+1}$  $\frac{\partial z^{h+1}_k}{\partial z_j^h} = \sum_k \frac{\partial L}{\partial z^{h+}_k}$  $∂z_k^{h+1}$  $M^{h+1}(z^h, W^h)$ ∂*z j j*
- On introduit  $\delta^h_j = \frac{\partial L}{\partial z^h_j} = \sum_k \delta^{h+1}_k \frac{\partial M^{h+1}(\hat{z}^h,W^h)}{\partial z^j_j}$  $\frac{\partial L}{\partial z^j_j}:\frac{\partial L}{\partial w^h_{ij}}=\delta^h_j\frac{\partial M^h(z^{h-1},W^h)}{\partial w^h_{ij}}$ ∂*w h ij*
- $\Rightarrow$  Les  $\delta_i^h$  sont calculés en partant de la fin du réseau
- Pour la dernière couche,  $\delta_j^{last} = \frac{\partial L(z^{last}, y)}{\partial z^{last}}$ ⁄≀(<u>z´´`,y</u>), le gradient du coût par rapport à la prédiction.

# **Zoom sur un module**

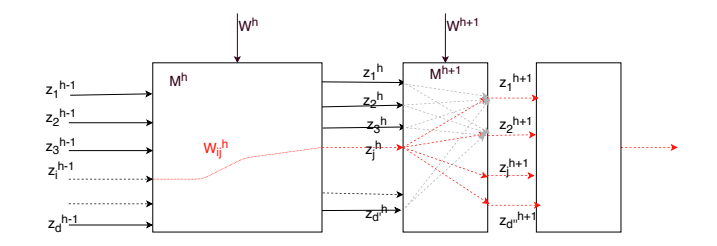

**Rétro-propagation pour**  $M^h$ ,  $z^h = M(z^{h-1}, W^h)$ 

$$
\text{Avec } \delta_j^h = \frac{\partial L}{\partial z_j^h} = \sum_k \delta_k^{h+1} \frac{\partial M^{h+1}(z^h, W^h)}{\partial z_j^j} : \frac{\partial L}{\partial w_{ij}^h} = \delta_j^h \frac{\partial M^h(z^{h-1}, W^h)}{\partial w_{ij}^h}
$$
\nPour change module, on a beson :

- du gradient  $\nabla_{W^h}M^h(z^{h-1},W^h)$  par rapport à ses paramètres : maj des paramètres (nul si pas de paramètres)
- du gradient  $\nabla_{\boldsymbol{z}^{h-1}} M^h(\boldsymbol{z}^{h-1}, W^h)$  par rapport à ses entrées : rétro-propagation de l'erreur

 $200$ 

イロト イ押ト イヨト イヨト

# **Complexité et expressivité**

### **• Efficacité en apprentissage**

- ▶ En  $O(|w|)$  pour chaque passe d'apprentissage où  $|w|$  est le nombre de poids
- $\blacktriangleright$  Il faut typiquement plusieurs centaines de passes (voir plus loin)
- Il faut typiquement recommencer plusieurs dizaines de fois un apprentissage en partant avec differentes initialisations des poids ´
- **Efficacité en reconnaissance** 
	- $\blacktriangleright$  Possibilité de temps réel

#### **Expressivite´**

- Quelle influence du nombre de couches ?
- **o** du nombre de neurones par couche?
- $\Rightarrow$  Une couche cachée suffit pour un apprentissage universel ! Mais ...

# <span id="page-30-0"></span>**Vers les réseaux profonds**

### **Problème : plus le réseau est profond plus il est dur à entraîner**

- **e** le gradient s'évapore (vanishing)
- **·** le sur-apprentissage est très favorisé

### **Quelques solutions**

- utiliser des architectures peu propices au sur-apprentissage (convolutives, RBM, . . .)
- **•** Early-stopping
- $\bullet$  Apprentissage en bruitant les données d'entrées
- $\Rightarrow$  pas suffisant
	- $\bullet$  Première passe d'apprentissage pour "bien initialiser" les couches  $\Rightarrow$ (apprentissage couche par couche, auto-encoders)
	- **•** Drop-out : permet de limiter le sur-apprentissage (éteindre/supprimer un nombre de neurones aléatoirement pendant l'apprentissage)
	- utilisation de fonctions d'activation spécifiques (ReLU etc)
	- utilisation d'architecture spécifiques (couches résiduelles etc)

# <span id="page-31-0"></span>**Plan**

### **<sup>1</sup> Reseau ´ [a deux couches](#page-8-0) `**

- **2 Exemples de réseau MLP (Multi Layer Perceptron)**
- **Apprentissage du réseau : Vision modulaire**

### **<sup>4</sup> Apprentissage d'un reseau lin ´ [eaire multi-couche \(Multi Layer](#page-31-0) ´ [Perceptron\)](#page-31-0)**

**<sup>5</sup> [Introduction](#page-44-0) a PyTorch `**

 $\Omega$ 

∢ □ ▶ к 何 ▶ к ∃ ▶

# <span id="page-32-0"></span>**Topologie typique**

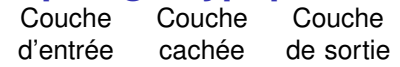

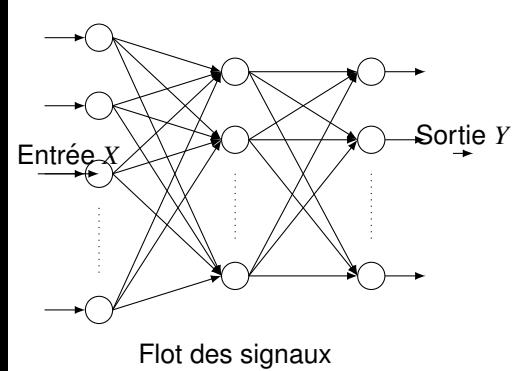

**Apprentissage :**

- $\bullet$  Minimiser la fonction de coût  $L(W, \{X, Y\})$  en fonction du paramètre  $W = (w_{i,i})$
- Algor[i](#page-32-0)thme de rétro-propagation de gradient  $\Delta w_{i,j} \propto \frac{\partial L}{\partial w_{i,j}}$  $\Delta w_{i,j} \propto \frac{\partial L}{\partial w_{i,j}}$  $\Delta w_{i,j} \propto \frac{\partial L}{\partial w_{i,j}}$  $\Delta w_{i,j} \propto \frac{\partial L}{\partial w_{i,j}}$

Pour chaque neurone *k*, la sortie *z<sup>k</sup>* :

$$
z_k = g\left(\sum_{j=0}^d w_{j,k} z_j\right) = g\left(a_k\right)
$$

ou`

- $\bullet$   $w_{ik}$ : poids de la connexion de cellule *i* à la cellule *k*
- *a<sup>k</sup>* : activation de la cellule *k*  $a_k = \sum_{j=0}^d w_{j,k}z_j$
- *g* : fonction d'activation

# <span id="page-33-0"></span>**Fonction d'activation**

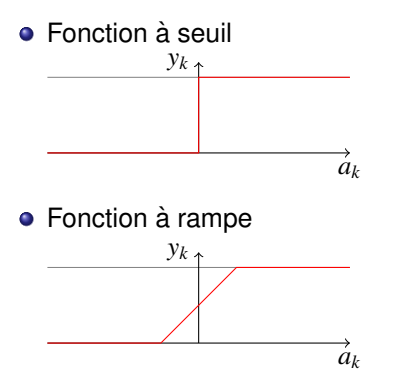

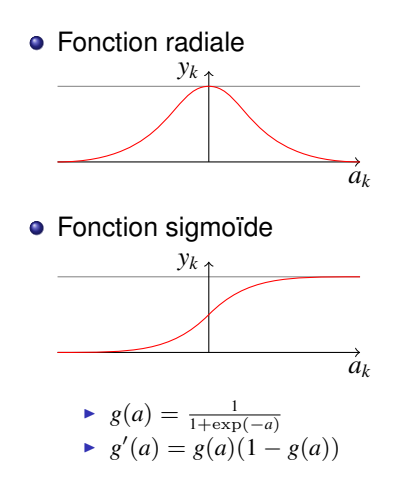

イロト イ母 トイラト イラト

 $299$ 

# **Algorithme**

- Présentation d'un/des exemple(s) parmi l'ensemble d'apprentissage
- Calcul de l'état du réseau (phase forward)
- **3** Calcul de l'erreur avec un coût donné : e.g. =  $(y \hat{y})^2$ )
- Calcul des gradients (par l'algorithme de retro-propagation du gradient) ´
- Modification des poids
- Critère d'arrêt (sur l'erreur, nombre de présentation d'exemples...)
- Retour en 1

# **La retro-propagation de gradient ´**

- Le problème :
	- $\triangleright$  Détermination des responsabilités (credit assignment problem)
	- ▶ Quelle connexion est responsable, et de combien, de l'erreur ?
- **•** Principe :
	- ▶ Calculer l'erreur sur une connexion en fonction de l'erreur sur la couche suivante
- Deux étapes :
	- **1** Evaluation des dérivées de l'erreur par rapport aux poids
	- **2** Utilisation de ces dérivées pour calculer la modification de chaque poids

# **La retro-propagation de gradient ´**

- *ai* : activation de la cellule *i*
- *zi* : sortie de la cellule *i*
- $\delta_i$  : erreur attachée à la cellule *i*

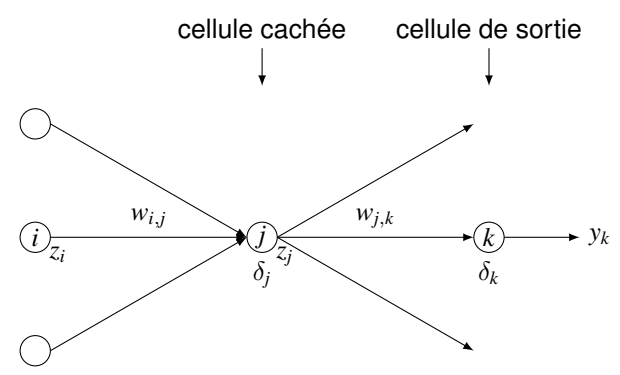

4 0 8

### **Passe avant (forward)** Illustrations J.-N. Vittaut

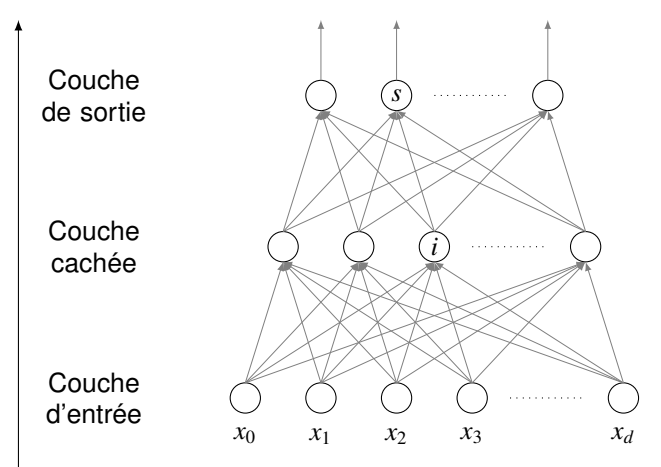

Þ

イロト イ押ト イヨト イヨト

 $QQ$ 

### **Passe avant (forward) Illustrations J.-N. Vittaut**

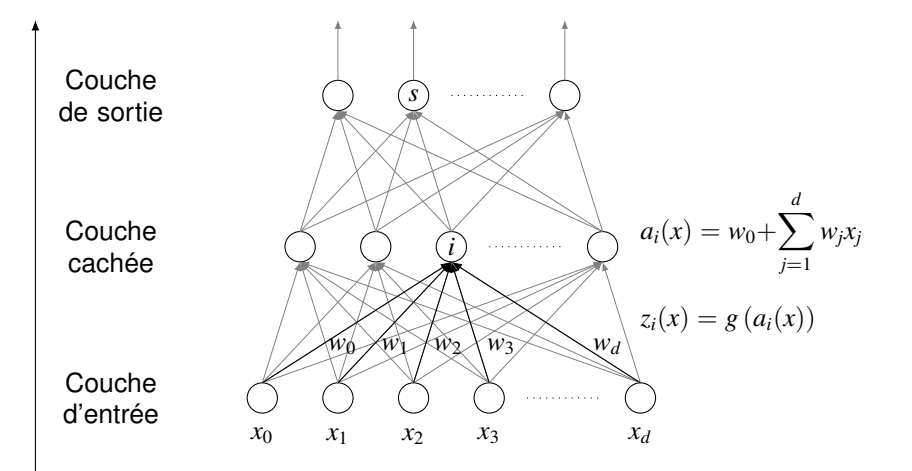

 $\Omega$ 

イロト イ押ト イヨト イヨト

### **Passe avant (forward) Illustrations J.-N. Vittaut**

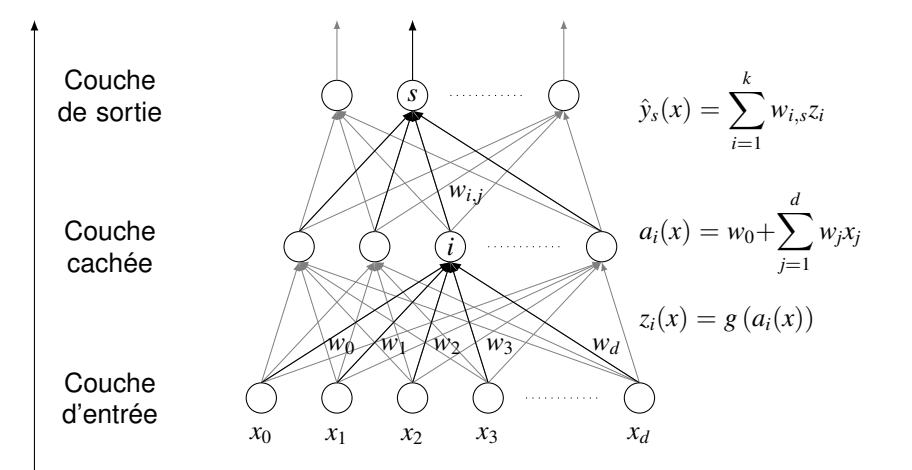

 $\Omega$ 

イロト イ母 トイラト イラト

# **Passe arriere (backward) `**

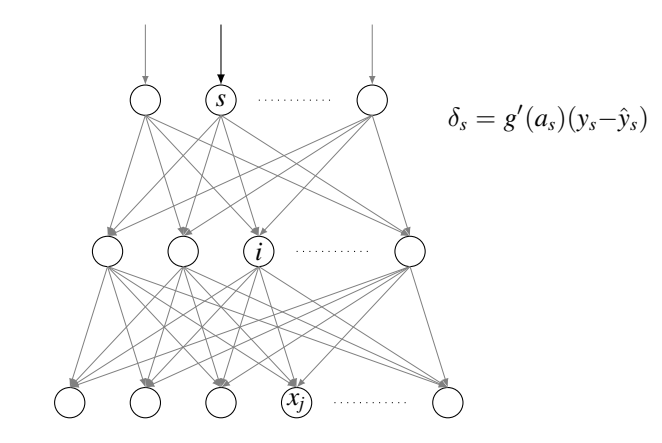

### δ*s* : erreur en sortie

 $\delta_i$ : somme des erreurs provenant des cellules suivantes

 $\Omega$ 

**≮ロト ⊀母 ト ⊀ ヨ ト** 

# **Passe arriere (backward) `**

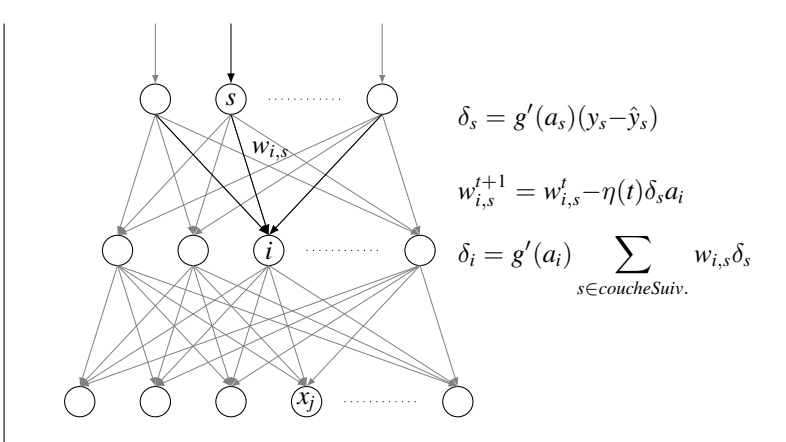

δ*s* : erreur en sortie

 $\delta_i$ : somme des erreurs provenant des cellules suivantes

∢ □ ▶ к 何 ▶ к ∃ ▶ .

# **Passe arriere (backward) `**

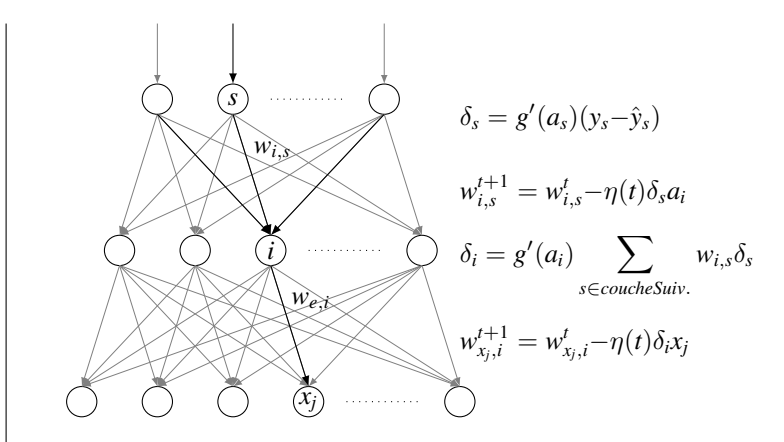

δ*s* : erreur en sortie

 $\delta_i$ : somme des erreurs provenant des cellules suivantes

 $200$ 

イロト イ母 トイヨ トイヨ トー

### **La retro-propagation de gradient ´**

- 1. Evaluation de l'erreur *L* due à chaque connexion :  $\frac{\partial L}{\partial w_{i,j}}$ 
	- $\triangleright$  calculer l'erreur sur la connexion  $w_{i,j}$  en fonction de l'erreur après la cellule *j*

$$
\frac{\partial L}{\partial w_{i,j}} = \frac{\partial L}{\partial a_j} \frac{\partial a_j}{\partial w_{i,j}} = \delta_j z_i
$$

▶ Pour les cellules de la couche de sortie :

$$
\delta_k = \frac{\partial L}{\partial a_k} = g'(a_k)(y_k - \hat{y}_k)
$$

▶ Pour les cellules d'une couche cachée :

$$
\delta_j = \frac{\partial L}{\partial a_j} = \sum_k \frac{\partial L}{\partial a_k} \frac{\partial a_k}{\partial a_j} = \sum_k \delta_k \frac{\partial a_k}{\partial z_j} \frac{\partial z_j}{\partial a_j} = g'(a_j) \cdot \sum_k w_{j,k} \delta_k
$$

つへへ

# <span id="page-44-0"></span>**Plan**

### **<sup>1</sup> Reseau ´ [a deux couches](#page-8-0) `**

- **2 Exemples de réseau MLP (Multi Layer Perceptron)**
- **Apprentissage du réseau : Vision modulaire**
- **<sup>4</sup> Apprentissage d'un reseau lin ´ [eaire multi-couche \(Multi Layer](#page-31-0) ´ [Perceptron\)](#page-31-0)**

### **<sup>5</sup> [Introduction](#page-44-0) a PyTorch `**

 $\Omega$ 

**K ロ ト K 伺 ト K ヨ ト** 

# **PyTorch et Tensorflow**

### **PyTorch, c'est . . .**

- Un framework pour le développement et l'apprentissage de réseaux Deep sur CPU et GPU
- Une architecture modulaire de contenants et conteneurs pour la construction d'architecture flexible
- Un mécanisme de différenciation automatique : l'Autograd
- Une couche d'abstraction pour l'optimisation qui permet d'utiliser une variété de descentes de gradient
- Une gestion simplifiée des données pour la constitution des mini-batchs

### **PyTorch vs TensorFlow**

- PyTorch plus récent, donc moins intégré dans l'industrie
- Déploiement, rapidité et processus industriel en faveur de TensorFlow
- Flexibilité, prototyping, simplicité en faveur de PyTorch

Les deux frameworks ont tendance à se rapprocher en termes de fonctionnalités ces derniers temps.

# **Objet de base en PyTorch : le Tenseur**

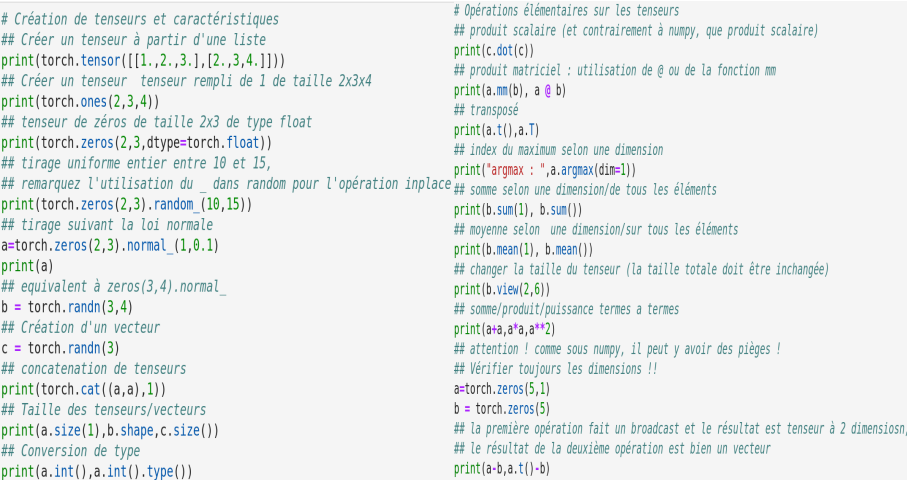

Þ

 $QQ$ 

**K ロ ト K 伺 ト K ヨ ト** 

# **Autograd et Graphe de calcul**

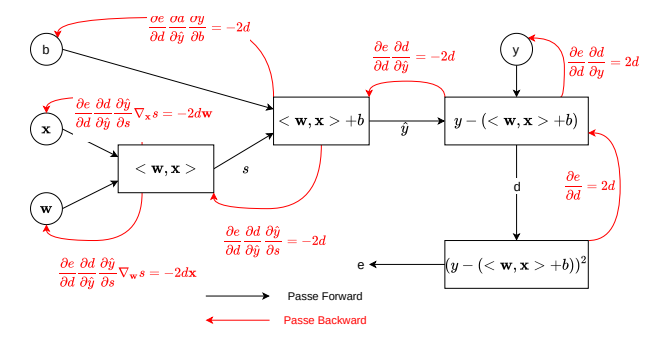

#### **Graphe de calcul**

- Graphe orienté, décrit l'enchaînement des opérations de calcul
- **·** Chaque *source* est une variable d'entrée, un seul nœud de sortie : le résultat du calcul
- $\bullet$  En connaissant les dérivées de chaque opération, le graphe permet de calculer les gradient de la sortie par rapport à chaque variable d'entrée.

**(ロ) (母)** 

# **Autograd en PyTorch : Régression linéaire**

 $\bullet$  Nécessite d'avoir le flag  $\text{requires\_grad}$  fixé à  $\text{True}$  lorsque l'on souhaite calculer le gradient par rapport à ce tenseur :

```
data_x, data_y = \ldotsw = torch.randn(1,data x.size(1),requires grad=True)
b = torch.randn(1,1, requires_grad=True)
```
#### **O** On effectue le calcul

```
vhat = (x \& w \cdot T) + bloss\_mse = ((yhat.view(-1,1)-data_y.view(-1,1))**2) .sum()loss_mse = loss_mse/data_x.size(0)
```
#### **•** Puis on exécute l'Autograd

```
loss_mse.backward()
```
#### $\bullet$  On obtient les gradients de  $loss\_mse$  par rapport à w et b

```
print(w.grad, b.grad)
```
 $QQ$ 

イロト イ母 トイヨ トイヨ トー

# <span id="page-49-0"></span>**Les premiers pieges et quelques astuces `**

- Le graphe de calcul coûte très cher ! (en mémoire, en temps)
	- **par défaut, un tenseur est créé sans le flag** requires grad
	- ► si un backward est effectué ⇒ message d'erreur
	- $\blacktriangleright$  les gradients intermédiaires ne sont pas stockés ! (juste calculés et oubliés)
- $\bullet$  Possibilité de désactiver temporairement l'autograd :

```
with torch.no grad():
    # graphe de calcul désactivé
    w = \ldotsz = \ldots# graphe de calcul activé
V = \ldots
```
- Une fois le backward exécuté, on ne peut plus le refaire (une seule passe) !
- $\bullet$  L'opération est cumulative ! La variable  $\alpha$  and n'est pas remise à zéro, tout s'accumule (pourquoi ?)
- A retenir : z.backward()  $\Rightarrow$  dérivée partielle de z par rapport à tout ce qui a servi à la construire (et résultats dans la variable  $q_{rad}$  des variables en question). **KOD KOD KED KED DA GRA**